## **SPRINGER NATURE**

**Springer Nature Databases & Solutions** By Cem Üzüm & René Aernoudts INFORUM Prague May 30th 2018

> **ADVANCING DISCOVERY**

### **The Springer Nature Protocols and Methods Portfolio**

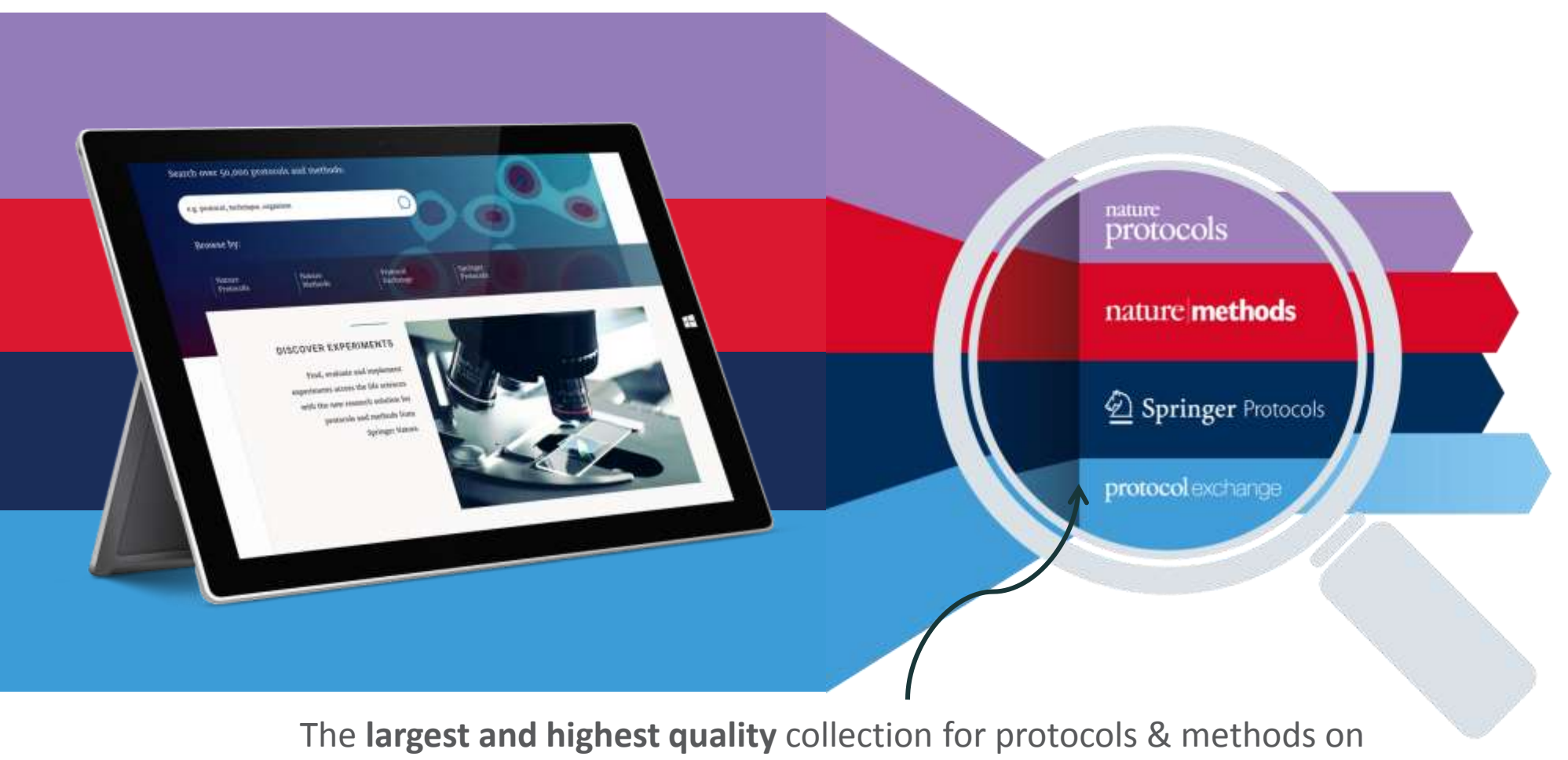

the market available through the **Springer Nature Experiments solution**!

**SPRINGER NATURE** 

### **Scope of Content Coverage**

**The Protocols & Methods Portfolio covers multiple areas across the life sciences such as:**

- Biochemistry
- Bioinformatics
- Biotechnology
- Cancer Research
- Cell Biology
- Genetics/Genomics
- Imaging
- Immunology
- Infectious Diseases
- Microbiology
- Molecular Medicine
- Neuroscience
- Pharmacology and Toxicology
- Plant Science
- Protein Science

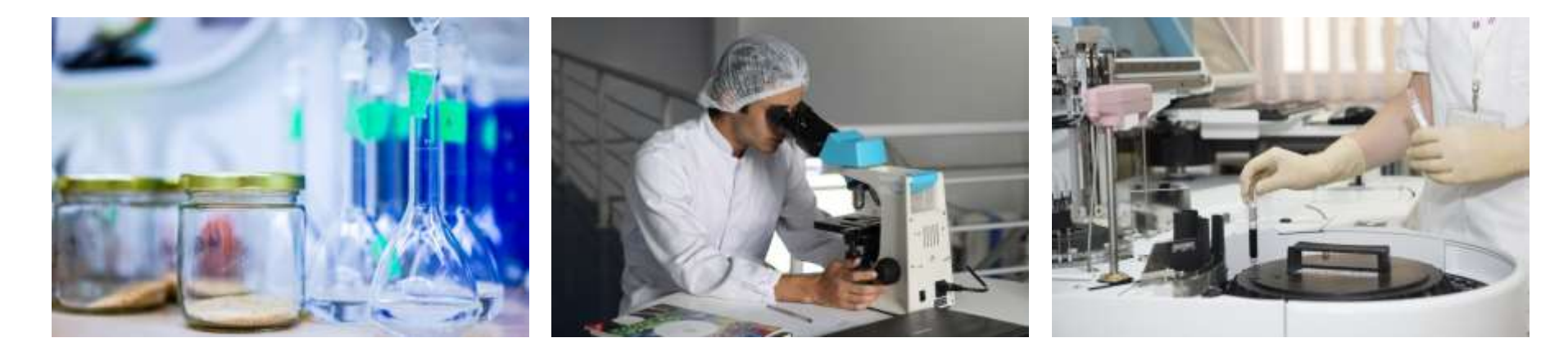

**SPRINGER NATURE** 

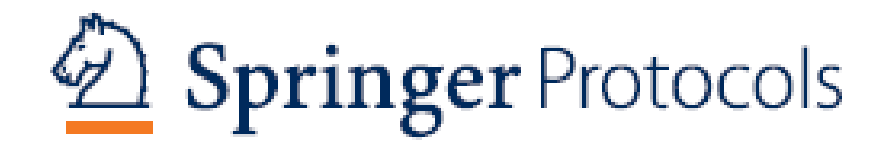

- Started in 1981, originally based on the classic book series "Methods in Molecular Biology"
- 180 book volumes & 3,000 protocols published per year<sup>1</sup>
- More protocols per topic, covers several niche areas
- Content hosted on SpringerLink
- No protocols ever removed, updated/alternate versions added
- **47,000 protocols**

1) All publication metrics refers to data from end of 2017

SpringerLink

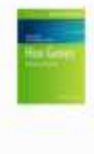

Chromatin Immunoprecipitation and Chromatin Immunoprecipitation with Massively Parallel Sequencing on Mouse Embryonic Tissue

**Incis Arios Despieta Bobinario** Printings Floor dealers 24, now Wright Fort of the instructs in Humanian Entran Insulation (4946), velume 2146

#### Abstract

this basis period (A) (1) chain

Regulation of gene expression must be tightly controlled during embryonic development. A rentral mechanism to control gone expression is the bisoling of sequence-specific transcription factors to cio regulatory showests in the genome. Chromatin immunsprecipitation (ChIP) is a widely used bechoique to analyse binding of transcription factors and histone modifications on chromatin; however, it is limited to looking at a small number of genes. ChIP with massively parallel sequencing (ChIP-seq) is a recently developed powerful tool to analyze genome-wide binding of transcription factors and histone modifications and provides a vast amount of information into the regulation of gone expression. This chapter describes how ChIP and ChIPseq are performed on mouse embryosic lissue.

#### Key words

ChIF ChIP-seq Embrys Monse Transcription factor DNA

Alzers in this content is enabled by Springer ATEGIES **Sauchad Librar FD** 

Springer Hallen is also einging a rese can be fled and west use if remarks. Leads ment

#### 1 Introduction

ChD and on a genome wide scale ChD'-seq are powerful tools for mapping whole-process histons modifications and transcription factors occupancy in vivo. In this technique, proteins are must-linked to chromatin, and chromatis is sheared into small fragments. These are used as starting material for immunoprecipitation (IP) with an antibody against an spitope of interest (a trauscription factor or a historic modification). Following several washes and the reversal of system links, IP DRA to purified and PCR to performed on specific loci to assess their suricliment relative to bankground (input).

The advent of next-generation sequencing platforms has led to the development of highthroughput CluF techniques. CluF-seq utilizes IF DNA and performs massively parallel sequencing to produce a high-resolution pensure-wide map of protein binding and histone modifications [1, 2]. ChIP seq was first developed in homan T rells [1] and mouse ES calls [4] to analyze histone modifications and in cell lines to analyze genome wide STATs [1] and NRSF [5] binding. Other useful applications of ChIP-seq include nucleoseme positioning to assess chromatis structure and accessibility, chromosome conformation rapture to assess long-range shromatin juterartiess, and association of histone much signatures to key regulatory regions. Analysis of ChIP-seq data can reveal forquently occurring sequence mutifs (to identify transcription factor-binding sites and/or potential binding partners) and provide information on the functional relevance of binding through gene ontology annotation, in particular associated hiological processes and molecular function [4]. [1] Recent modifications of ChIPseq include ChIP-exo, whose an excanationse trime ChIP DNA to a precise distance from the cross-liabing atte and provides single base pair accuracy [1] and nano-ChIP-req, a tailored procedure for penerating high-throughput sequencing libraries from scarce amounts of ChIP DNA [10].

Literaturies **E** Midessupple 1 Marcuski **Visitor Beltreister** Cranylight Adiomation Maryl This attribute

Listendazten **I** IMAHAN 3 Martinson **B** Hotel **Arms Believinski Engineering the Conference of** Alberta 1914 percent

3 minutecon

2 Maria Franci 2 Hollands

lease a listance of several of states

**CHI protocol** 

Walkered Abdiv att

A Hotel **Service** 

**Ballyslates County's Information** 

Mont We printed

**Salarmore** al Holland **Harley Building** 

**Ligarization** 

T-Malaskiphi

Craw of Children Mout this protect

# nature methods

- Launched in 2004
- Thorough assessment of the methodological performance with comprehensive technical description
- Primarily research papers with an array of cutting-edge articles, opinions and news
- Publishes monthly with ~360 articles/year
- 2016 Impact Factor: 25.062, ranked *first* in "Biochemical Research Methods" (Journal Citation Reports)
- Content hosted on nature.com platform
- **4,700 articles**

### > nature methods > brief communications > article nature methods Access provided by Seringer Almetric F Clatters I. **Horwards** 20 **Bref Communication** Inducible and multiplex gene regulation using CRISPR-Cpf1-based transcription

Y Esthar Tak, Benjamin P Kleinstlum, James K Builey, Jonathum F Hou, Joy E Home, Jingyi Gong,

Received: 14 June 2017

Accepted-24 September 2017

Published aviling: 30 October 2017

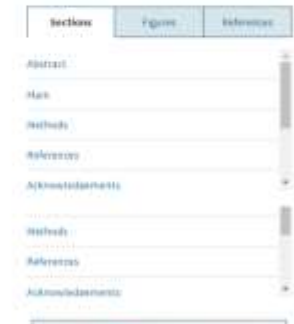

4

s numerescureb joecoal

**Call Million** 

**AL PORT**  $\mathbf{u}$ **Blazis** 

Collection

Associated Content

Genome Editing

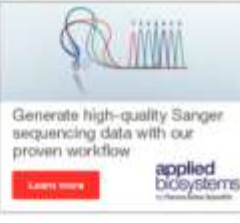

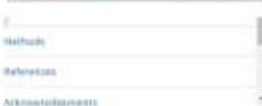

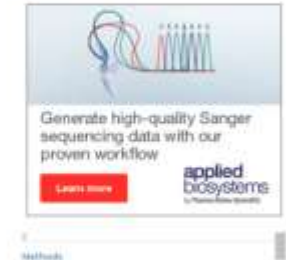

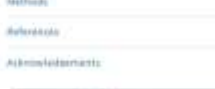

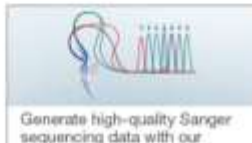

#### Abstract

factors

Jokathan 5 Makimud & J Kattli Josing

Nonura Mathodo 14, 1183-1166 (2017)

Sens regulation. Molecular expressing

dature to the powers, easily

Directived Chation

Distinctiplian

MENU W

Targeted and inducible regulation of mammalian gene expression is a broadly important capability. We engineered drug-inducible catalytically inactive CpfI nuclease fused to transcriptional activation domains to tune the expression of endogenous genes in human cells. Leveraging the multiplex capability of the CpfI platform, we demonstrate both synergistic and combinatorial gene expression in human cells. Our work should enable the development of multiplex gene perturbation library screens for understanding complex cellular phenotypes.

#### Main

Sequence-specific RNA-guided CRISPR-Cas nucleases are simple to program<sup>1.1</sup>; the widely used Streptococcus pyogenes Cas9 (SpCas9) can be targeted to specific DNA sequences by an associated complementary guide RNA (gRNA), provided that a protospacer-adjacent motif (PAM) of the form NGG is also present. Catalytically inactive SpCas9 (dSpCas9) has been fused to transcriptional activation or repression domains to alter the expression of individual genes or to perform genome-wide library screens in mammalian cells<sup>3</sup>. Both small-molecule- and light-Inducible dSpCas9-based fusions have been developed<sup>3,5,6</sup>, which has enabled researchers to regulate the activity of this gene regulatory platform. Recently described CRISPR-Cpfl nucleases offer additional capabilities beyond those of SpCas9-including shorter length CRISPR RNAs (crRNAs) for guiding Cpf1 to targets, the ability to target T-rich PAMs<sup>1,8</sup>, and RNase processing of multiple crRNAs from a single transcript by Rhlase activity of Cpfl (refs. 9,10). However, to our knowledge, 'dead' CpfI (dCpfI)-based gene regulators have thus far only been shown to repress gene expression in bacteria<sup>n11</sup> and plants (Arabidopsis)<sup>13</sup>.

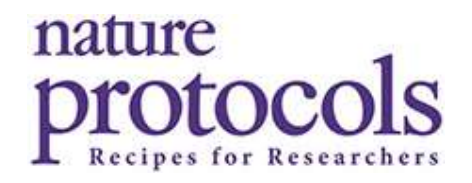

- Launched in 2006
- Step-by-step format with critical steps, materials list and troubleshooting tips
- Publishes monthly with ~200 protocols/year
- Faster for publishing protocols for new techniques
- 2016 Impact Factor: 13.254, ranked *second* in "Biochemical Research Methods" (Journal Citation Reports)
- Content hosted on nature.com platform
- **2,400 protocols**

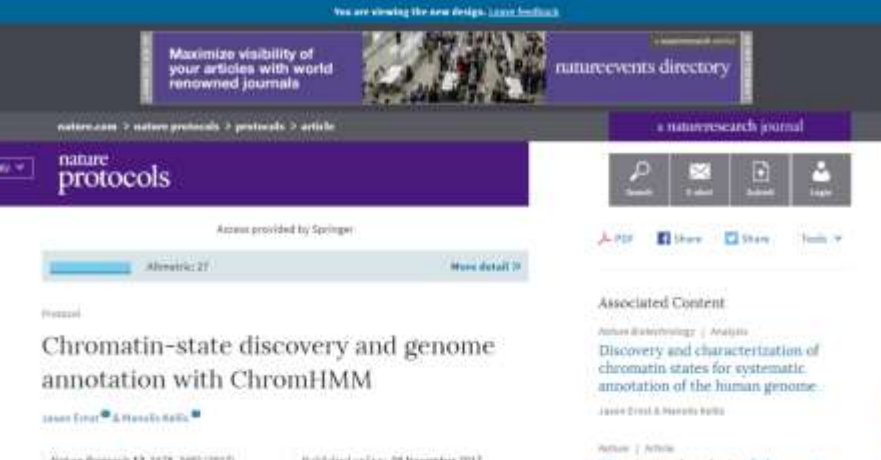

state dynamics in nine human cell types caves front, Porpa Novembor 1. 1 Welley E. **Goodwin** 

**Rettas Holfest I Cerrespondent** ChromHMM: automating chromatinstate discovery and characterization **PERMIT REPORT FOR** 

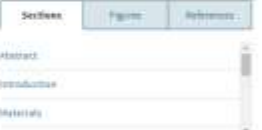

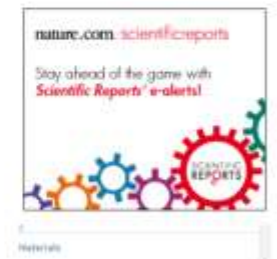

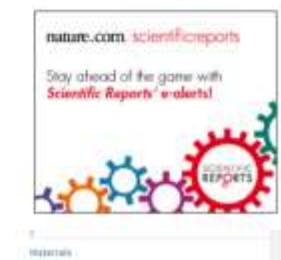

#### Abstract

Terrestria di Citation

Chronatty Chiswayn analysis

Esigineeria Generagstatzen Sufferere

Noncoding DNA regions have central roles in human biology, evolution, and disease. ChromHMM belps to annotate the noncoding genome using epigenomic information across one or multiple cell types. It combines multiple genome wide epigenomic maps, and uses combinatorial and spatial mark patterns to infer a complete annotation for each cell type. ChromHMM learns chromatin-state signatures using a multivariate hidden Markov model (HMM) that explicitly models the combinatorial presence or absence of each mark. ChromHMM uses these signatures to generate a genome-wide annotation for each cell type by calculating the most probable state for each genomic segment. ChromHMM provides an automated enrichment analysis of the resulting annotations to facilitate the functional interpretations of each chromatin state. ChromHMM is distinguished by its modeling emphasis on combinations of marks, its tight integration with downstream functional enrichment analyses, its speed, and its ease of use. Chromatin states are learned, annotations are produced, and enrichments are computed within 1-d.

#### Introduction

Mapping of epigenomic marks, such as histone modifications, histone variants, regions of open chromatin, and related marks, has emerged as a powerful means to annotate genomes, to identify putative regulatory elements, and to study their changing activity across different cell types and in human disease<sup>12.3.4</sup>, Individual marks can be studied in isolation, either through aggregation of their genome-wide signal tracks relative to a set of predetermined annotations<sup>3</sup>, such as transcription start sites or exon boundaries, or by discovery of narrow peaks or broader domains in which the mark is present in greater frequency than that of the surrounding regions<sup>6</sup>. However, additional information can be gained by studying combinations of multiple marks in their spatial

# protocol exchange

- Launched in 2006
- Open source, open access repository where users can share and browse protocols
- Content often complements Nature Methods content
- Content hosted on nature.com platform
- **900+ protocols**

### protocol exchange

Shaw problem I shigmus About Contact . Browse

PROTOCOL EXCHANGE I COMMUNITY CONTRIBUTED

A protocol for in vivo detection of reactive oxygen species

#### Edward Owusu-Ansah, Amir Yayari & Utpat Banerjee

Barregos Lab (University of California)

Protocol Exchange: (2008) / dg/10 1035/rgrot.2008.23 Published online 27 February 2008

#### Introduction

Man +100000000 - Reagents + Equipment + Procedure + Timing + Troubleshooting + Anticipated Results References - Figures - Associated Publications - Author Information

2.7-dehierofusnessen (H2DCF) and Dihydroethidium (DHE), have been used externively. in trave culture experiments to evaluate reactive oxygen species (ROS) production. However, it will be more advantageous to be able to detect real fime ROS production in live tissues, especially in Disecutiva where the exteriore genetic tools available make it possible to compare the phenotype of mutant busue justaposed to its wild-type neighbor. Here, we describe a protocol for maging RDB production in Drasophila using either H2DCF

or DHE. We highlight the specific advantage posed by monitoring ROS production in vivo by companing the phenotype of salls mutant for genes encoding mitochommal proteins with their wild-type neighbors. We also show from staining of the germatium that this technique is capable of detecting different levels of RCS production among zells within the same tesse. The whole protocol, from dissection to capturing of images by confocal microscopy can be completed within 2 to 3 hours: and it can be adapted for use in virtually any Drobophila toose.

and all

Fil cownload citation

the starshootman

Introduction

All aerobic organisms depend on molecular coygen for survival. During aerobic energy metabolism, electrons are transported through a series of electron carriers in the macchondrion to generate an electromotive force which is harmessed to synthesize ATP : the final acceptor of electrons, molecular oxygen. Is reduced to form water 1. However, what might appear as a cost-effective method of synthesizing ATP is fraught with problems as a good proportion of the molecular avygen escapes complete reduction: and becomes partially reduced to form a host of highly neactive metabolites of oxygen, collectively referred to as reactive coygen openies (RDS). While there are numerous endopensus and exopensus sources of ROS, over 50% of ROS is produced in the mitochondrus -

Direct imaging of ROS in biological samples has proven to be extremely challenging. ROS are by nature very reactive molecules and are therefore extremely unstable, making it impossible to image them directly. Thus detection of RCS levels has relied largely on detecting end products - effrer by chemiluminecemes or by fluorescence - that are formed when specific compounds react with ROS 7.4

One of the techniques for detecting intracellular ROB, particularly hydrogen perceive depends on condition of the nonfluorescent substrate 2.7 dichlorofluorescen (HIDCF) to a green fluorescent avoidant <sup>5.6</sup> As cell reembranes are paintedle to establish form of H2DCF, they can enter sala freely, where as a result of description by intracebular esteranes. they become trapped intracelularly. Depending on the nature of the sample used and the question being asked, the tale of calculation may be monitored by a fluorimater, fluorescence microscopy of by flow cytometry. However, like other dyes for ROS detection, a number of conserns have been raised in connection with this technique. For instance, it has been reported that even after hydrolysis by intracellular esteranes, the coldized product is capable. of leaking out of some call types.". In addition, the dye can be crobized by a host of RCS species such as ninic oxide. percountille ancies, and even organic hydroperoxides \*\*\*\* Notably, even in cases where FCDCF is oxidized by hydrogen percoide, the reaction is significantly accelerated by the presence of perceclases 12 In yet another report, a was shown that coldation of H2DCF depended on the concentration of glutathisms <sup>11</sup>. Thus, it has been suggested that instead of serving as a specific proof of increased ROS production. H2DCF is perhaps an indicator of the degree of general contative strees.

Dhydroethdium (DHE), by virtue of its ability to treely permeate cell membranes is used extensively to monitor superciols production 12.13.14. It had tong been postulated that DHE upon reaction with superceids amons forms a red fluorescent product (effectum) which intercatates with DNA<sup> 16 %</sup> However more recent studes have suppetted that the product is actually 2-bydroxykthidium <sup>17</sup>. DHE is partiage the most specific and least problematic dye: as it detects essentially supercivide radicals. Is retained well by cells, and may even tolerate mild fixation. 18 18-

We deachbe herein a detailed protocol for monitoring ROS production in vivo and in several different fissues, yaing teo fluorescent dues (La H2DCF and DHE)

#### Figures at a glance

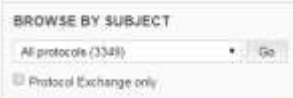

O Login

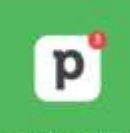

Organize your sales on the go with mobile CRM pipedrive Track my deals

High impact research from Noture Faster coverage of new research

Science jobs from naturajobs

Team Luader in Drug Discovery Blokegy Hettide of Carder Research (ICR)

Post Doc Fellow - Structural Biology and Drug Discovery The H Lee Motte Cancer

Lead Blokogiet & Project Manager - Drag Discovery (Neuroscience) CISTIM

Medicinal Chemistry, Organic Chemistry and **Chemical Biology** Memorial Sloan Kettering Cancer Center (MSK)

Principal Institute Research Scientist - Drug Discovery, Biology & Translation The University of Texas MD Anderson Cancer Center

Post a free job -More science jobs

#### Science events from naturewents.

RICT 2018 - 54th International Conference on Medicinal Chemistry - "Interfecting Chemical" Biology and Drug Discovery" July 4, 2018 . July 6, 2018 Place de Bordeaux, Strasbourg, France

Evolutionary Biology and Ecology of Cancer June 4, 2018 . June 8, 2018 Hinston, United Kingdom

Next Gen tremusulogy February 11, 2018 - February 14, 2018 234 Herzl Street, 7610001 Rehovot, locald

Advances in Chemical Blology January 30, 2018 - January 31, 2018 Theodor-Heuse-Alke 25, Frankfurt, Germany

Keystone Symposia: Cancer Epigenatics - New Mechanisms, New Thursgies Enforcement Adv Strick, Tasket

## **SPRINGER NATURE** Experiments

- Launched Oct. 2017
- Advanced searching platform spanning the **entire** Springer Nature Protocols & Methods Portfolio
- Searching/browsing content is free; licenses are required for full-text access

**SPRINGER NATURE** Experiments Search over 50,000 protocols and methods: e.g. protocol, technique, organism **Browse by:** Protocol Springer Nature **Nature Protocols Methods Exchange** Protocols

### **Discover Experiments**

Find, evaluate and implement experiments across the life sciences with the new research solution for protocols and methods from Springer Nature.

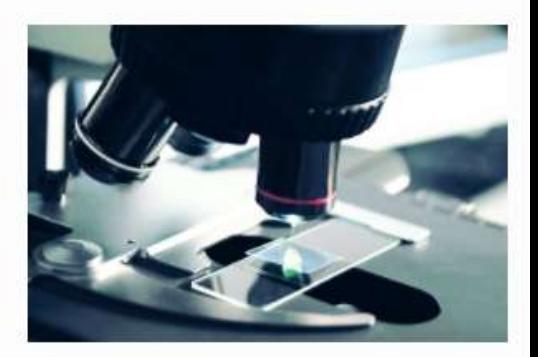

**Learn more** 

7

**Finding the Appropriate Scientific Protocol is Very Inefficient** 

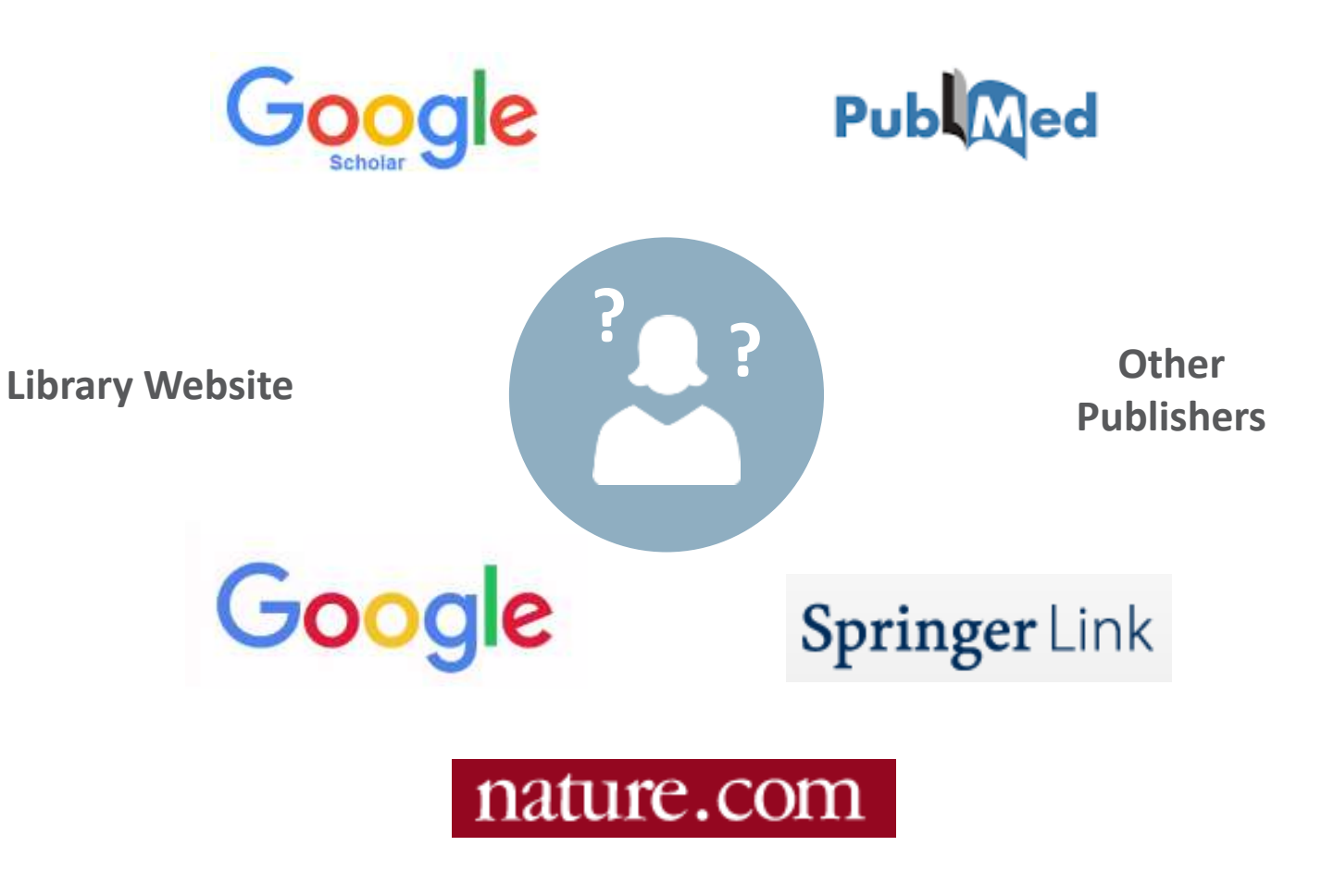

### **What do Researchers Struggle with When Looking for Protocols & Methods and How Can Experiments Help?**

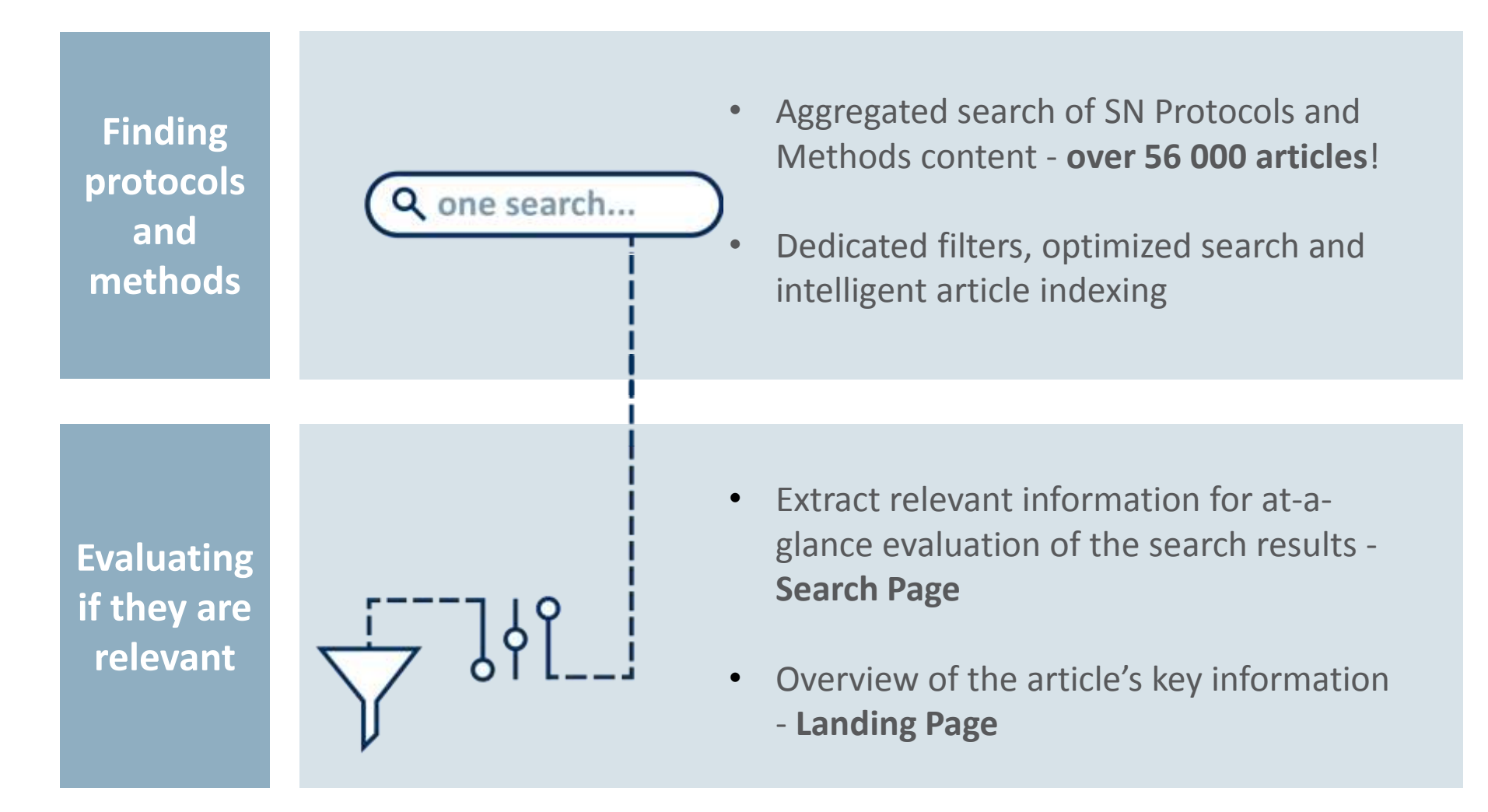

#### **SPRINGER NATURE**

## **SPRINGER NATURE** | Experiments Advanced Search

### • Sophisticated **search filters** to narrow down results (publication year, video, technique, article type, article source)

- **Sort results** by relevance, publication time, citations, downloads
- More search concepts being developed (e.g., for cell lines, organisms, equipment & reagents)

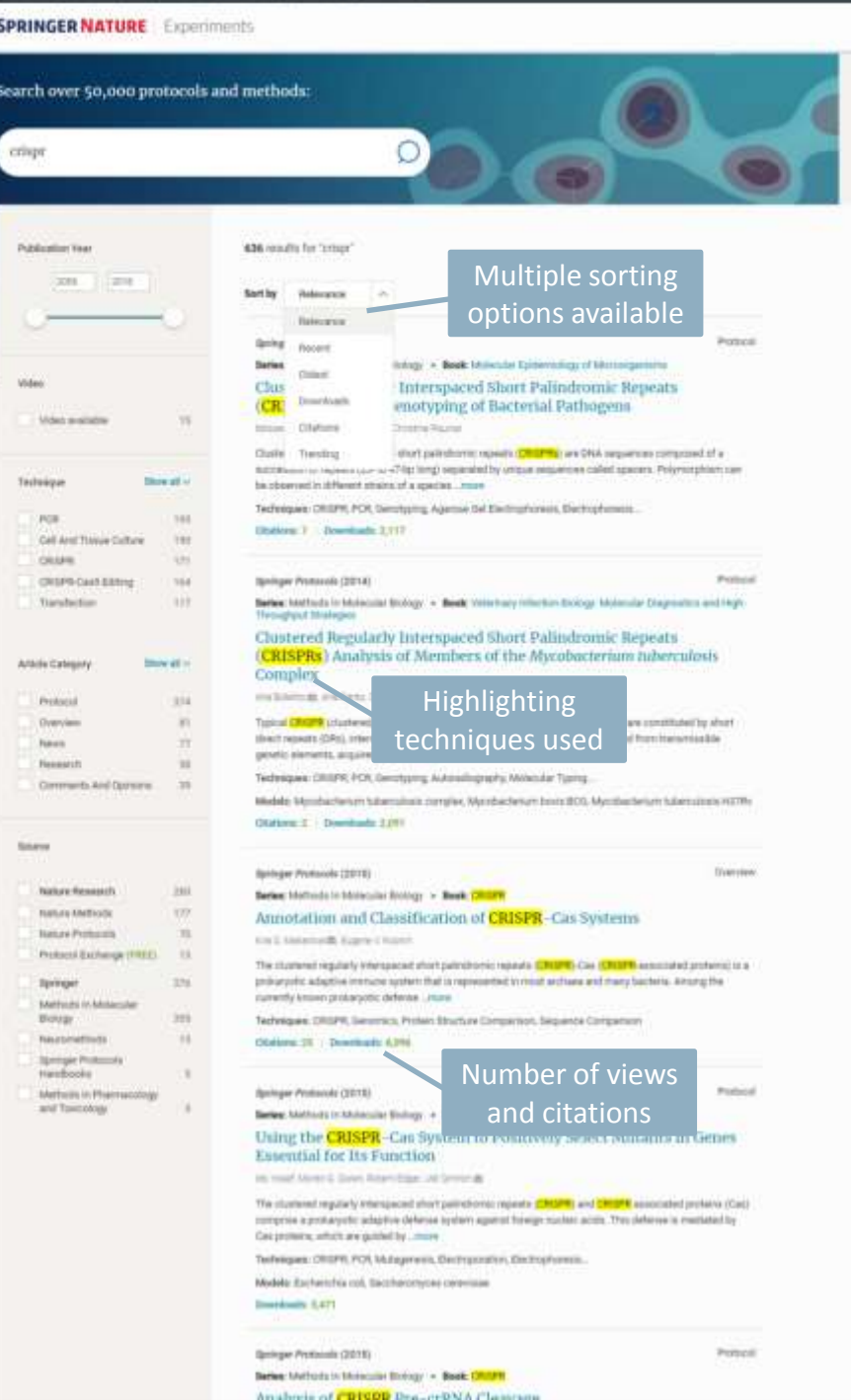

*<u>Saltanian</u>* 

*<u>Indiana</u>* 

**GALLA** 

## **SPRINGER NATURE** | Experiments Article Evaluation Page

Gives key information for evaluation and comparison of protocols and methods

- **Abstract and references**
- **Keywords** (supplied by the author & extracted by us)
- **Citation history and last 3 citations:** gives the user confidence that the protocol is being successfully used in other research projects
- **Article history**: are there updates, older versions, corrections?
- **Figures and Videos**

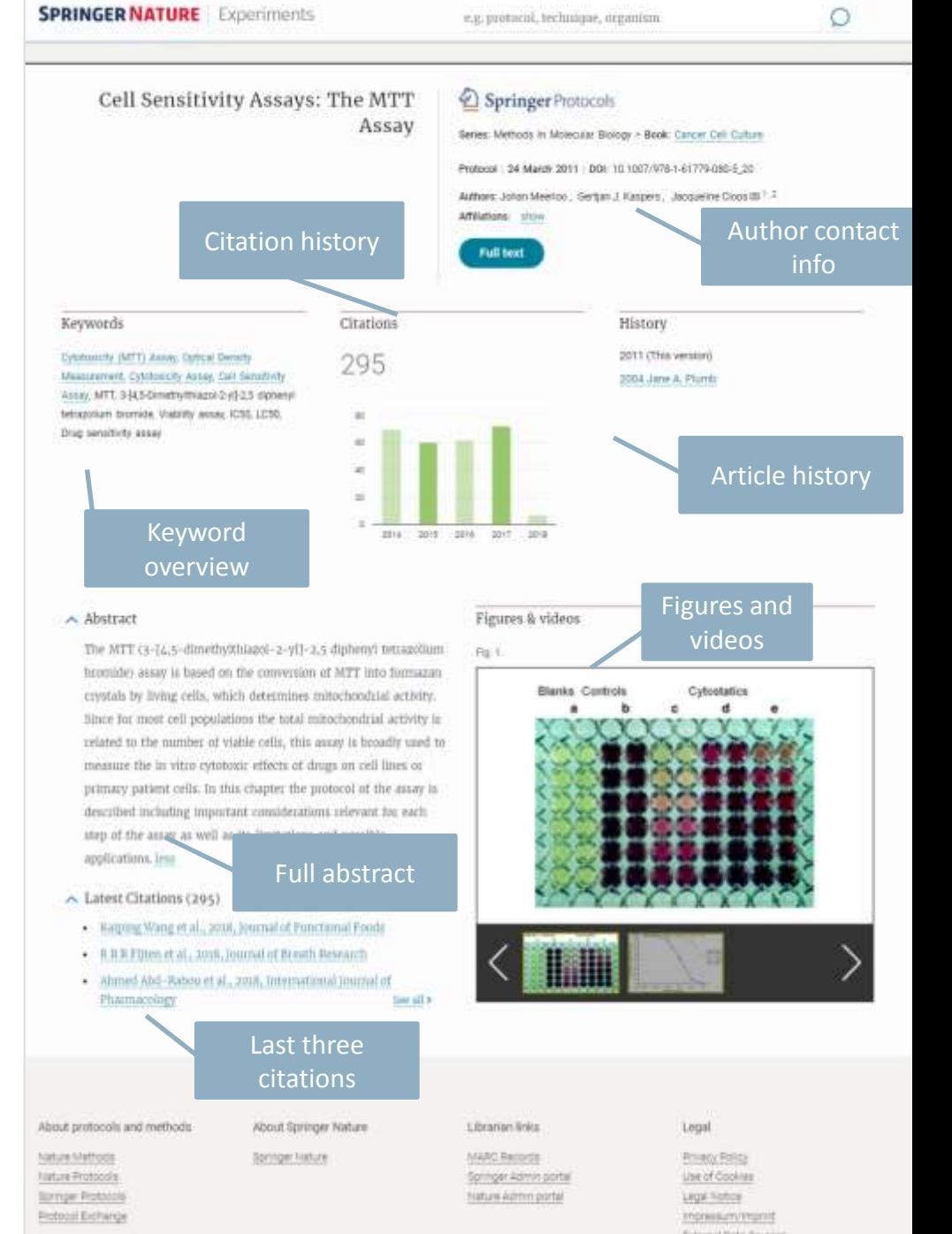

Take mar survey and help shape this product. For help contact us at experimentaling ingernature con-

### **Key Benefits of SN Protocols and Methods Portfolio**

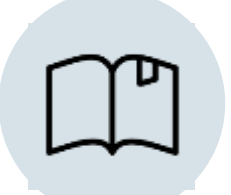

Access the **largest** and most comprehensive collection of protocols & methods

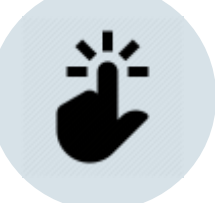

**Easily** search and browse through the entire portfolio with *Experiments*

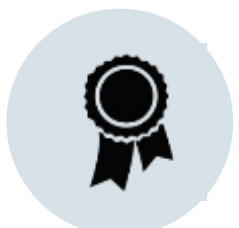

Oldest and **most prestigious**  books and journals in the protocols and methods field

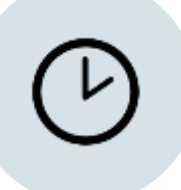

**Save valuable time** with *Experiments* advanced filtering and search options

# **Questions?**

# **SPRINGER NATURE**

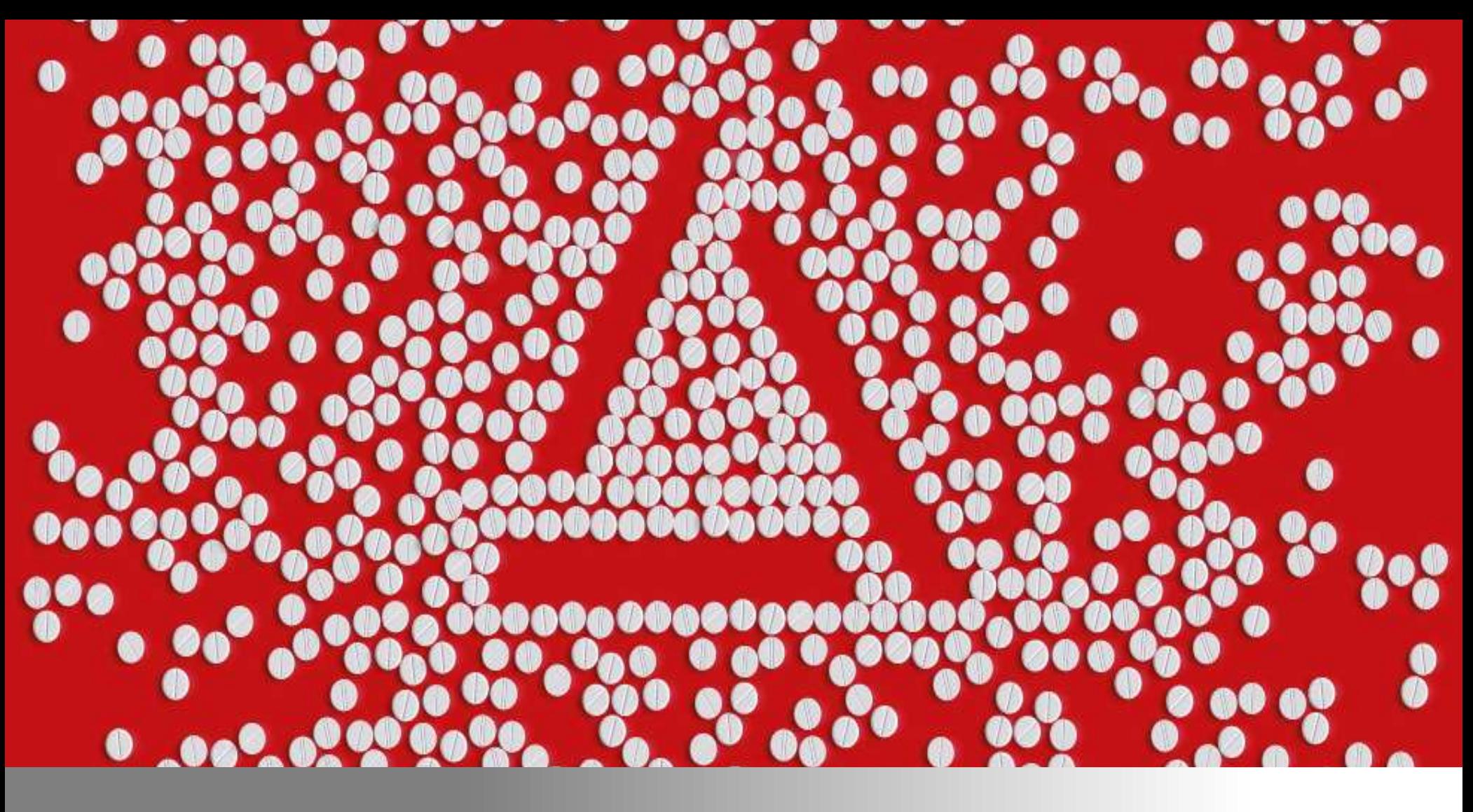

**Make Great Discoveries Possible With AdisInsight**

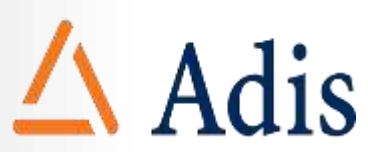

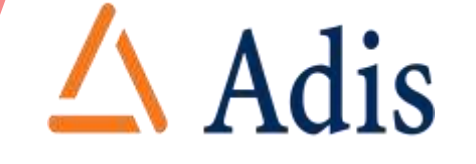

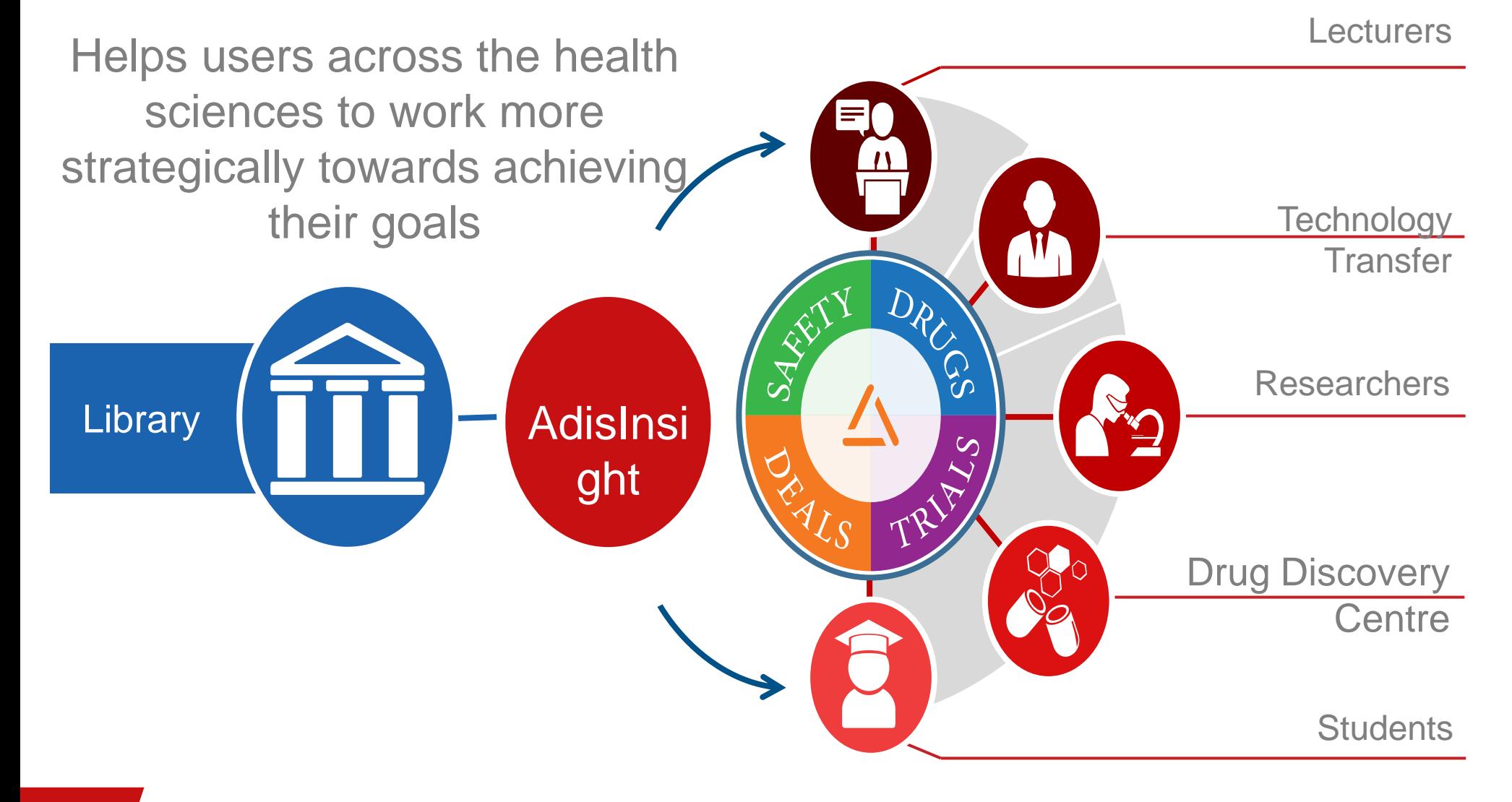

## **AdisInsight Delivers**

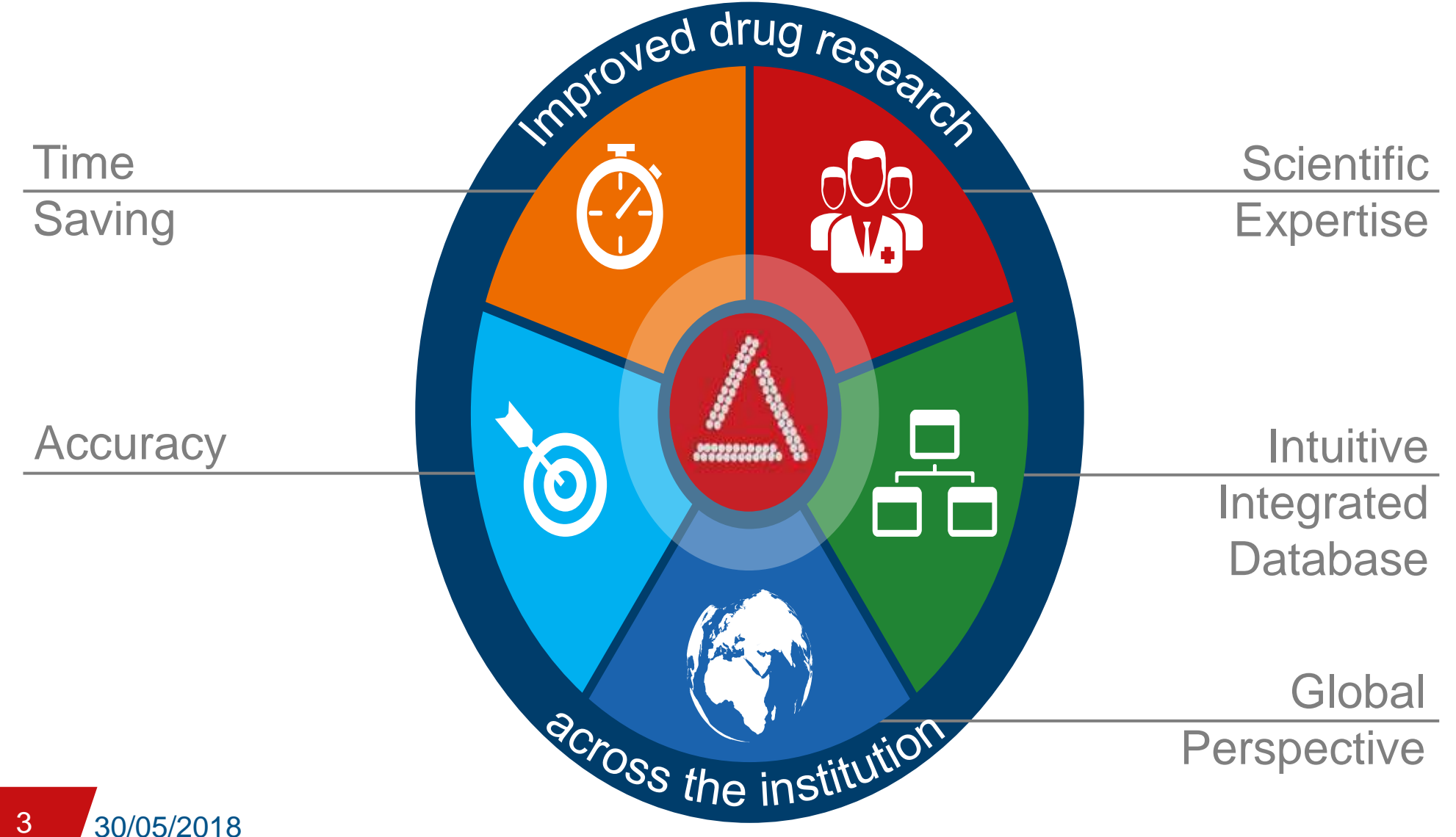

 $\triangle$  Adis

### **Knowledge**

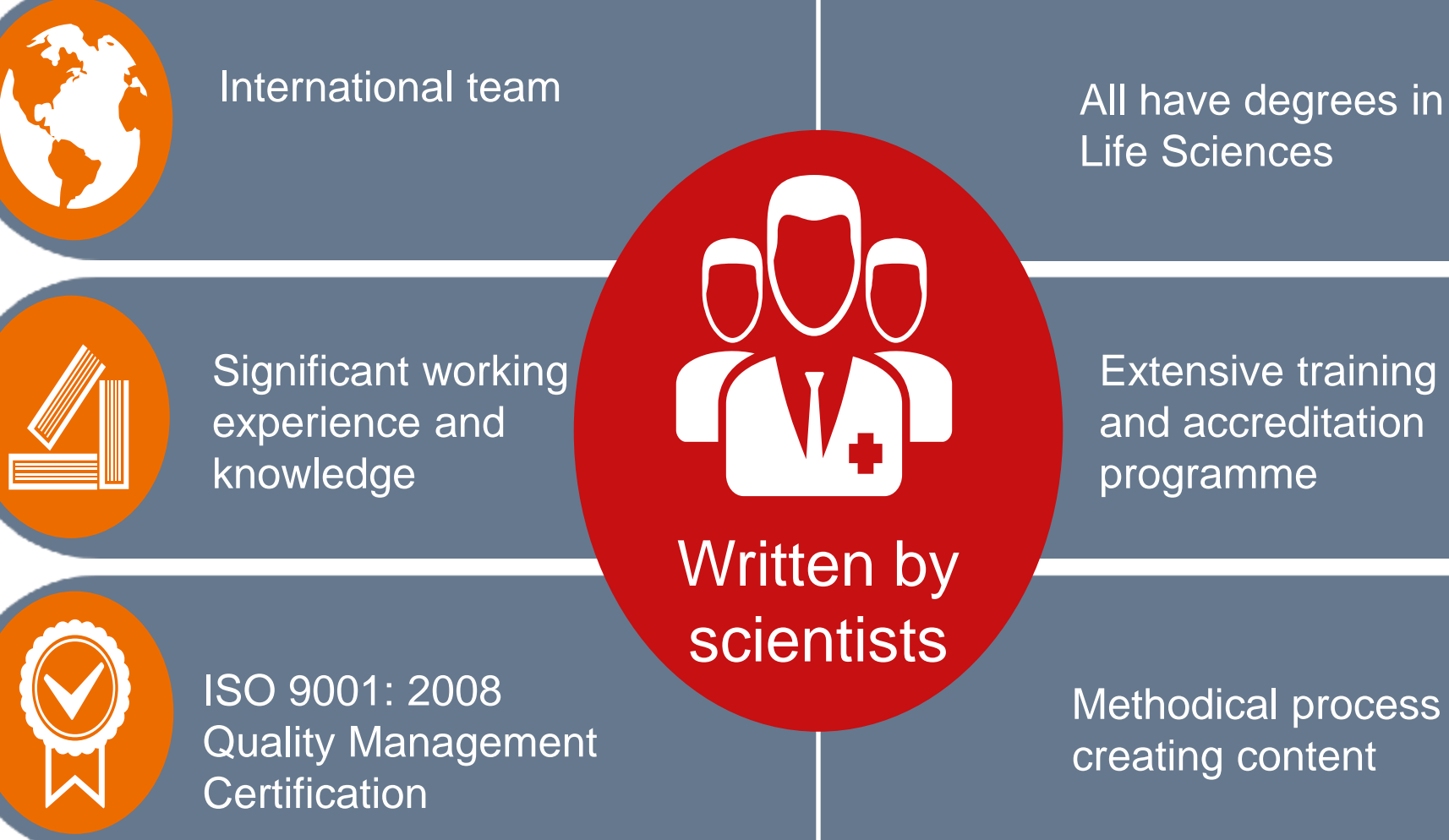

 $\triangle$  Adis

6

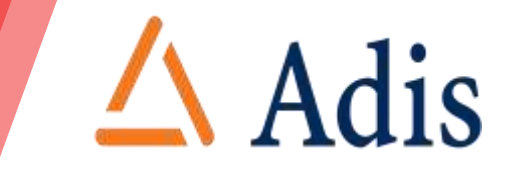

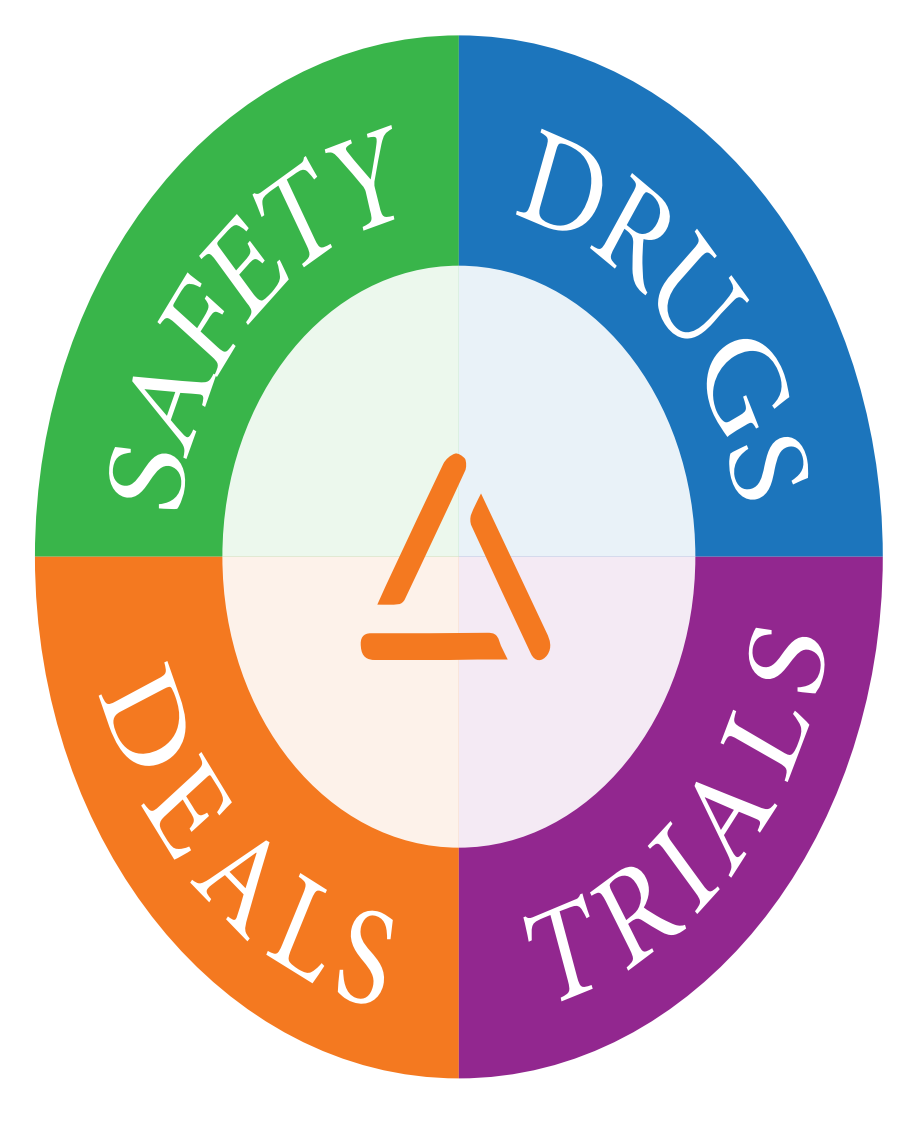

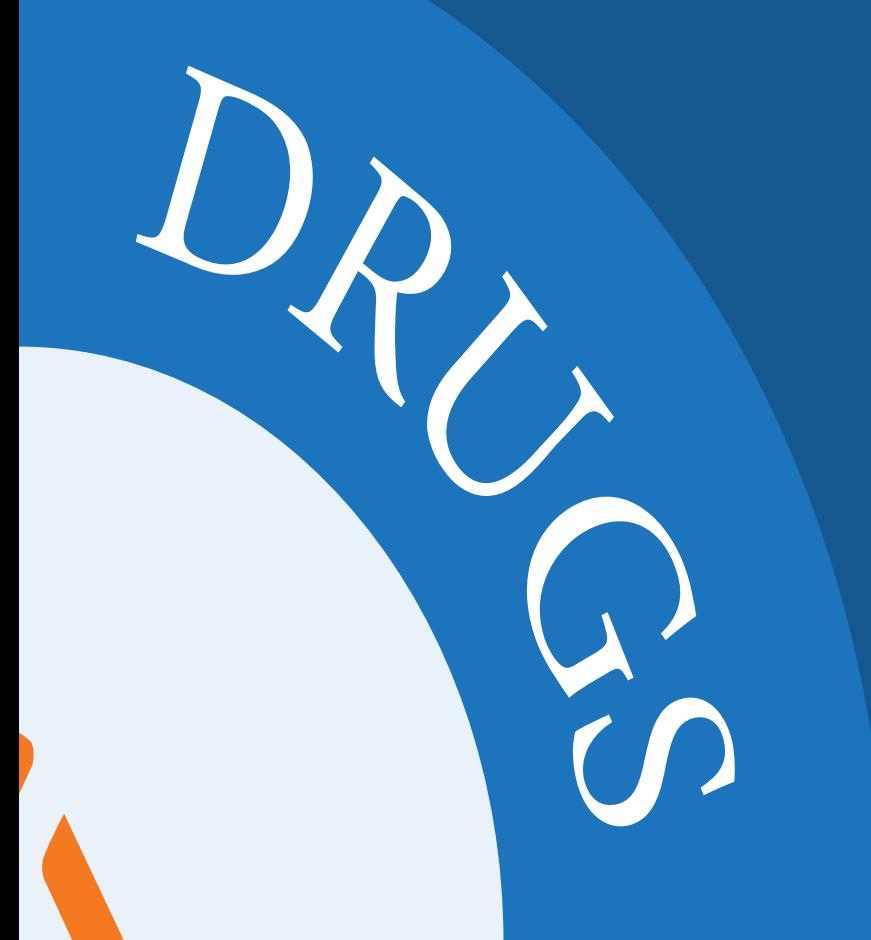

## Drug treatments being developed worldwide

 $\triangle$  Adis

How well they work

Who is working on them

How soon they will be available

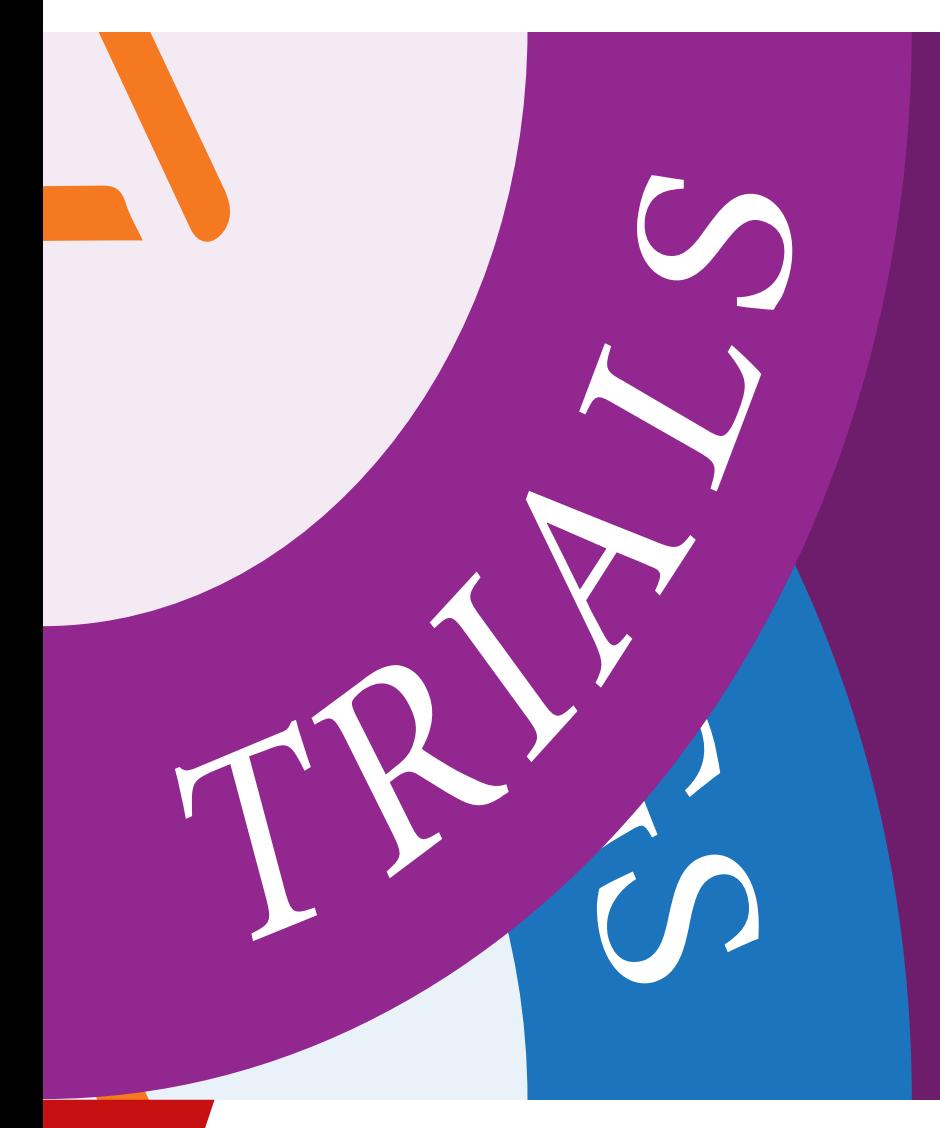

Olinical triole hoise perferseed alo buniy p Clinical trials being performed

 $\triangle$  Adis

### $\mathbf y$  contro and investign Study centre and investigator details

Who is working on the most of the most of the most of the most of the most of the most of the most of the most<br>Who is working of the most of the most of the most of the most of the most of the most of the most of the most Trial design

How so and require Outcomes and results

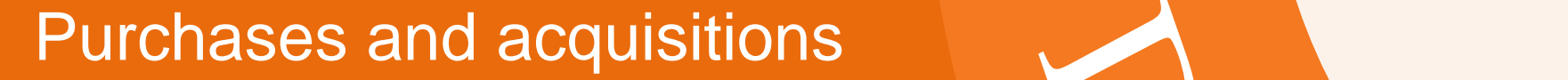

Joint ventures

# Agreements for licensing, R&D and more

Benchmarking of deal values and and all the state of the state of the state of the state of the state of the state of the state of the state of the state of the state of the state of the state of the state of the state of terms

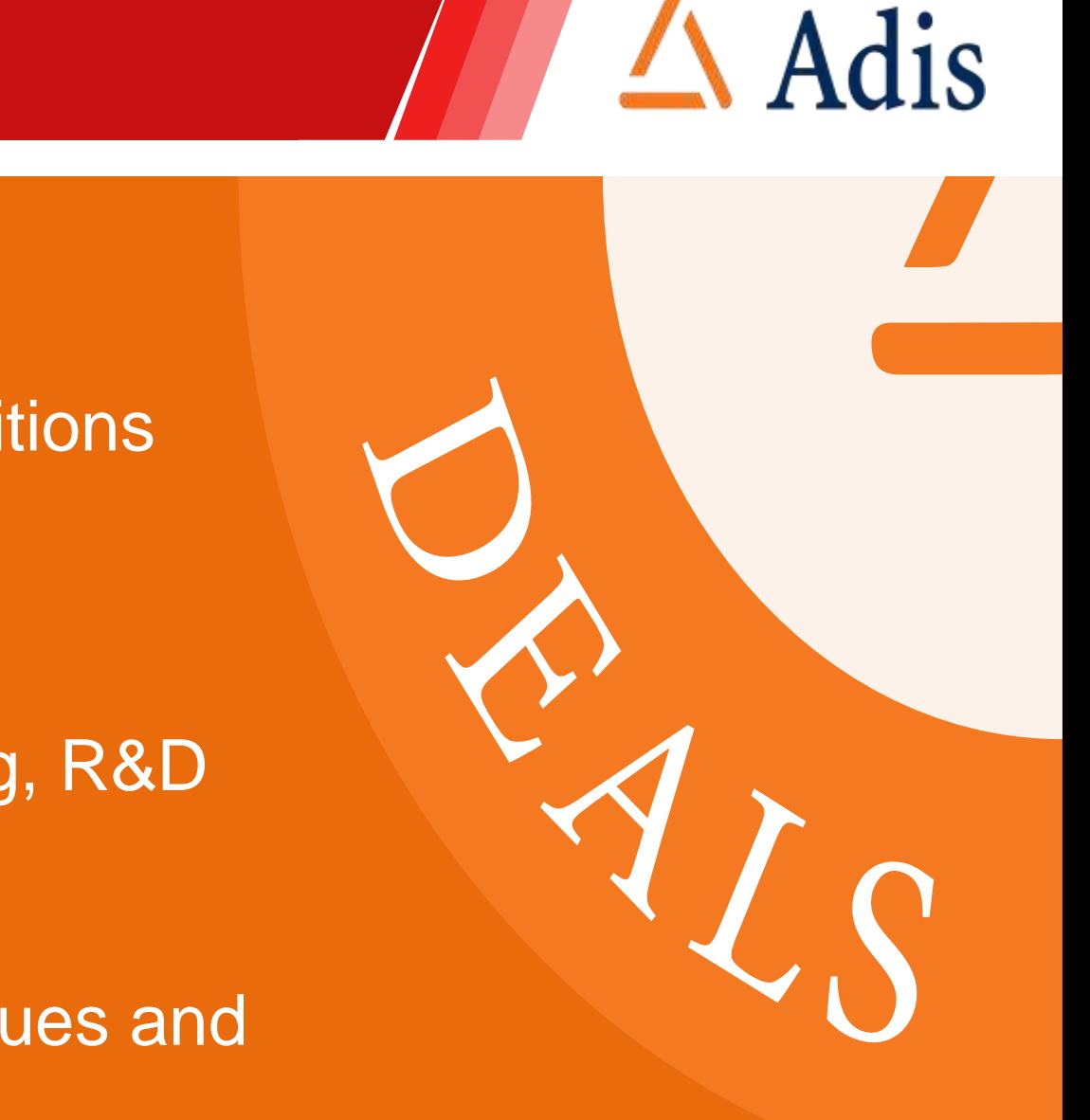

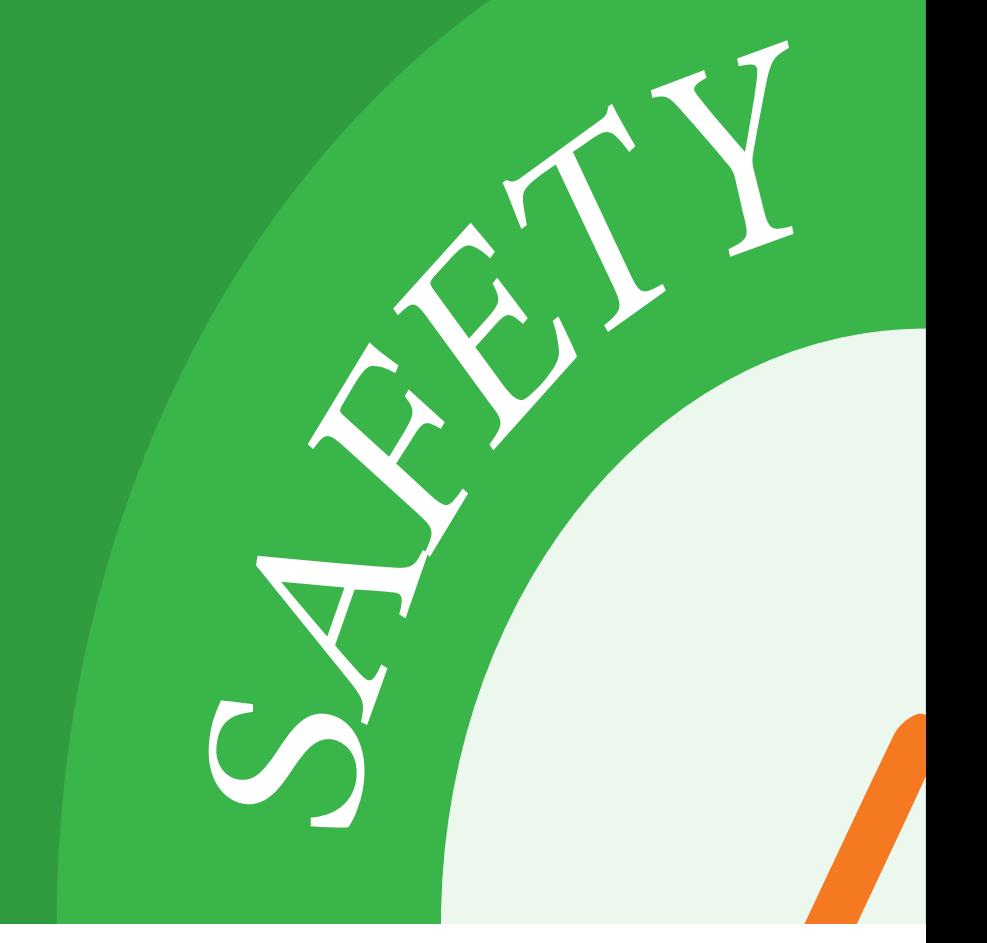

 $\triangle$  Adis

**Solution ventures** Adverse drug reaction case

**Agreement Drug safety studies** 

Regulatory news

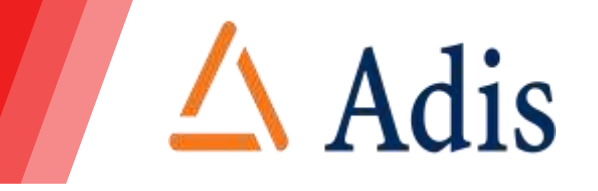

AdisInsight is an easy-to-use platform designed to help you find the information you need

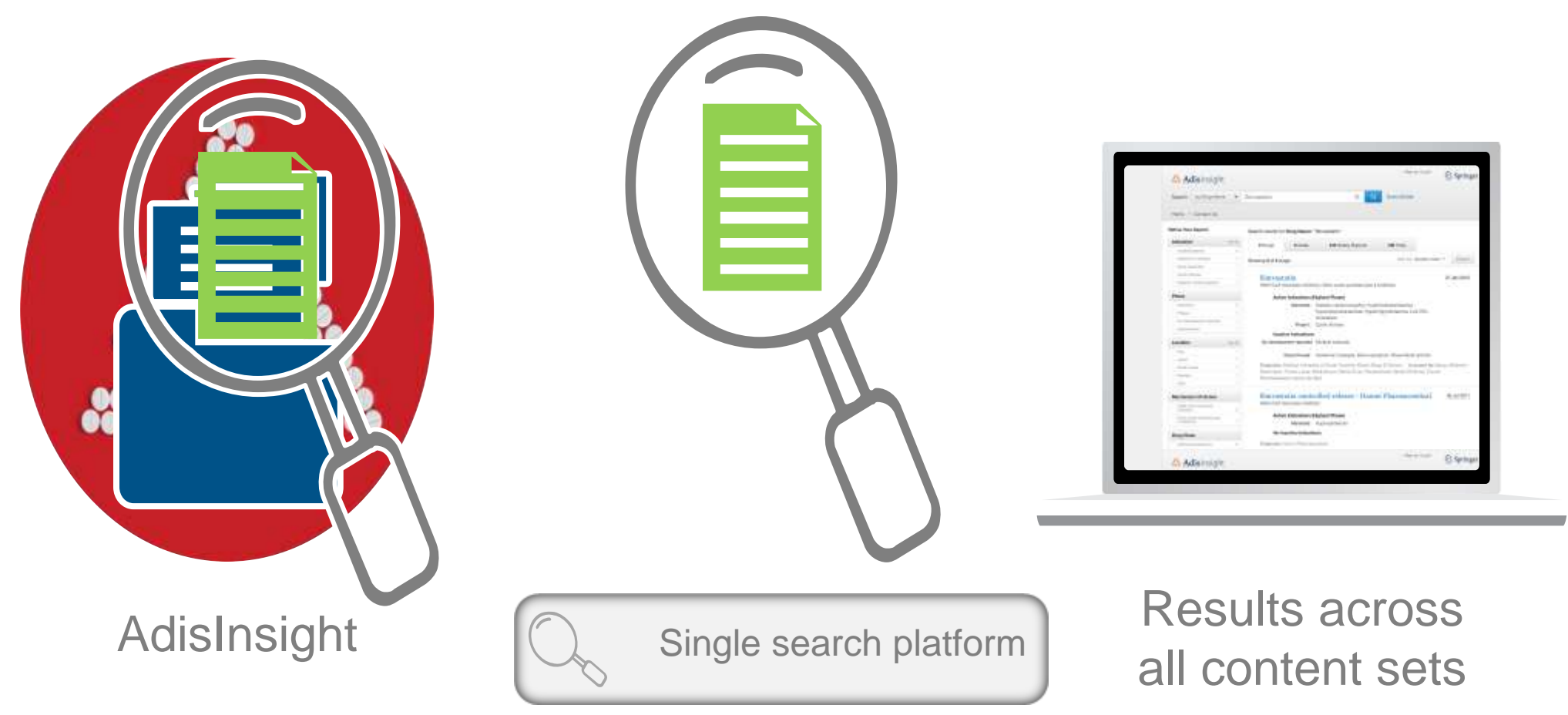

### **Global Perspective**

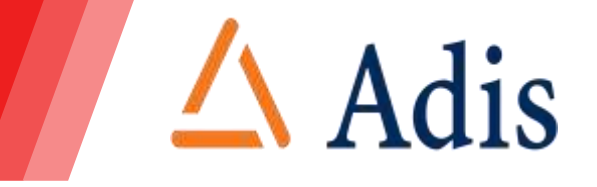

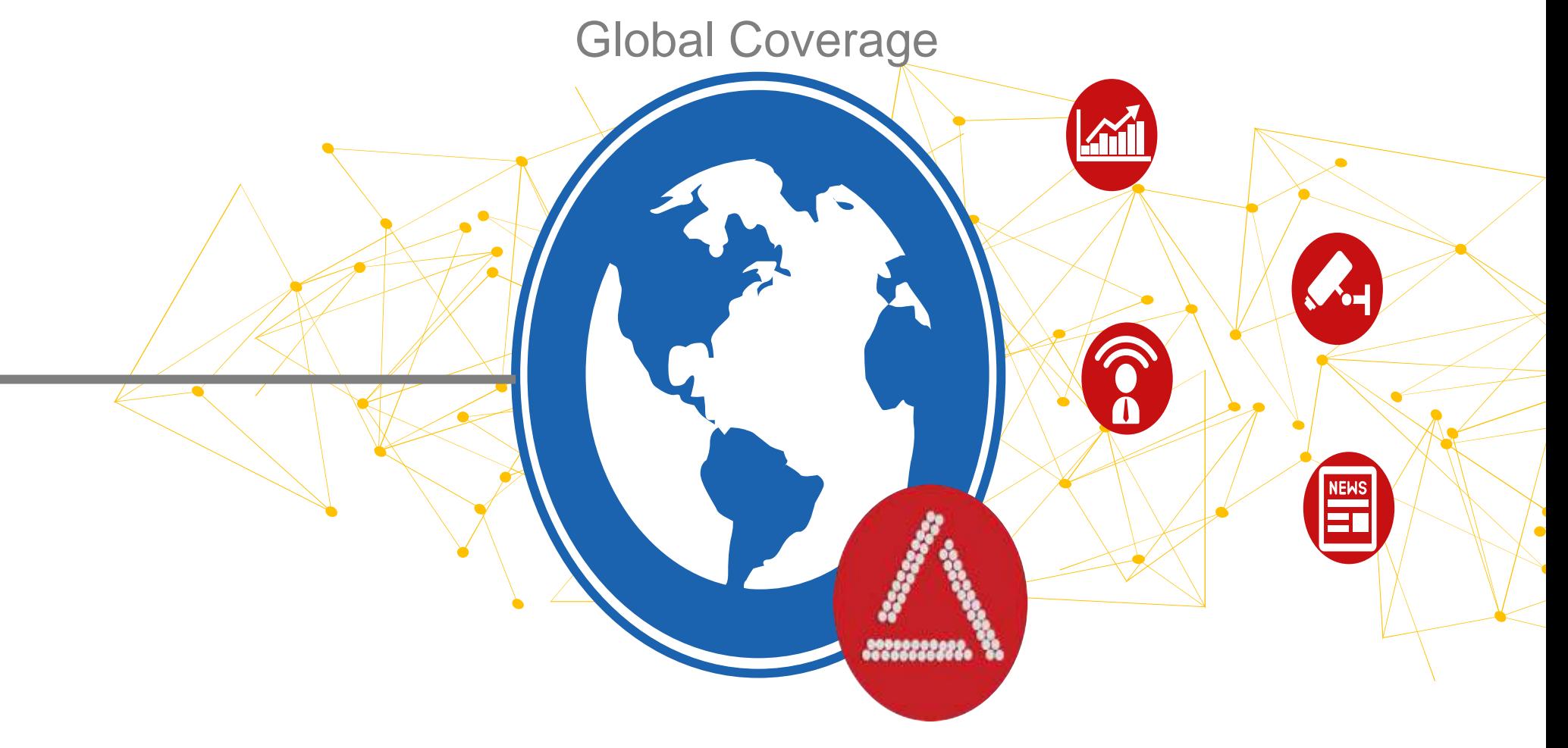

AdisInsight connects your users to the literature

**Accuracy**

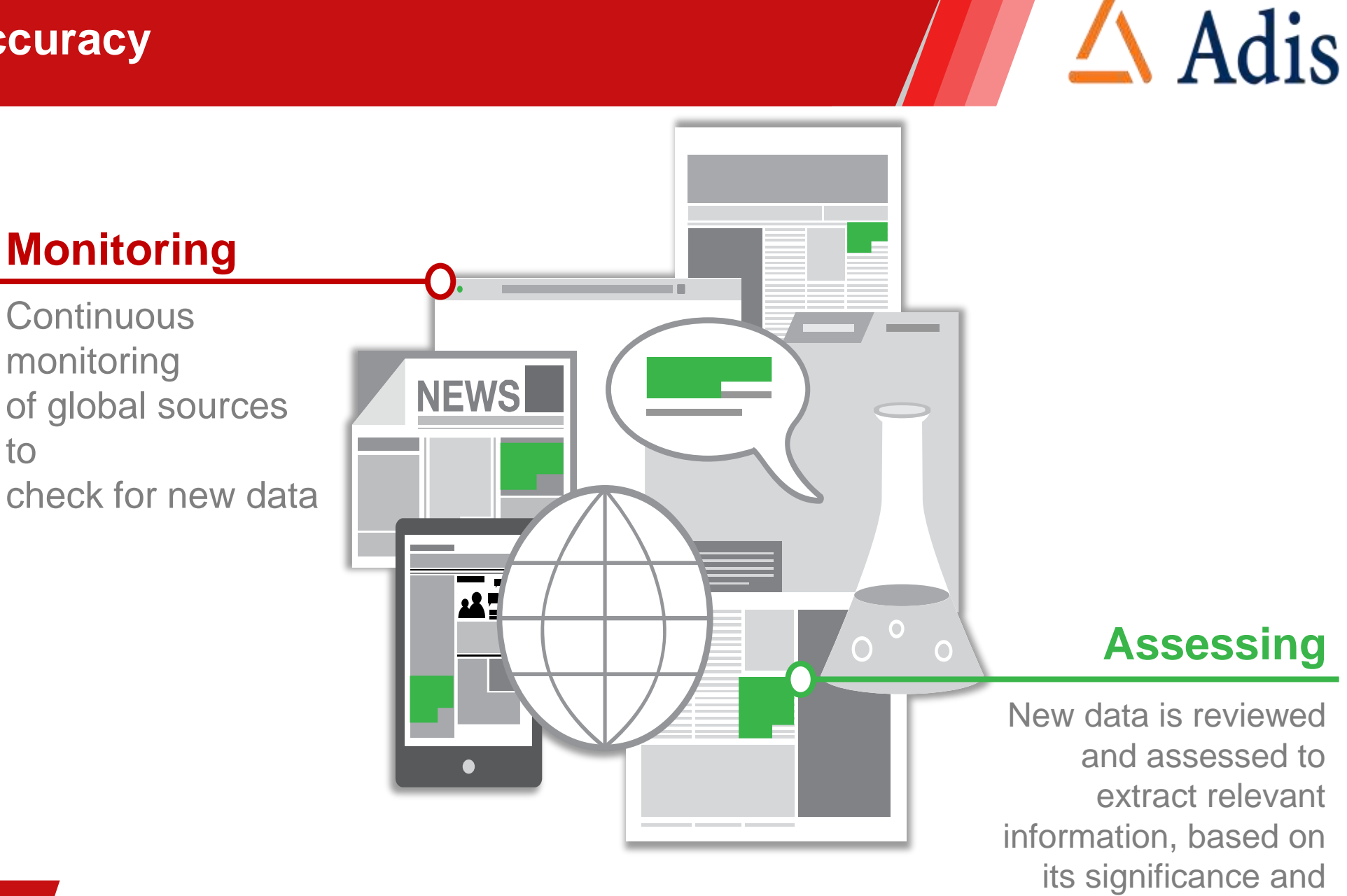

30/05/2018 21 solo5/2018 scientific merit

**Accuracy**

**Categorizing**

Detailed indexing is applied to support highly focused searching  $\bullet\bullet\bullet$ 

 $\blacksquare$ 

**Validating**

 $\triangle$  Adis

Verified across **Assessing**

multinlew autses reviewed and assesseancies and relevant li**nformation**, based on its significance and

 $\Omega$ 

30/05/2018 22

**Accuracy**

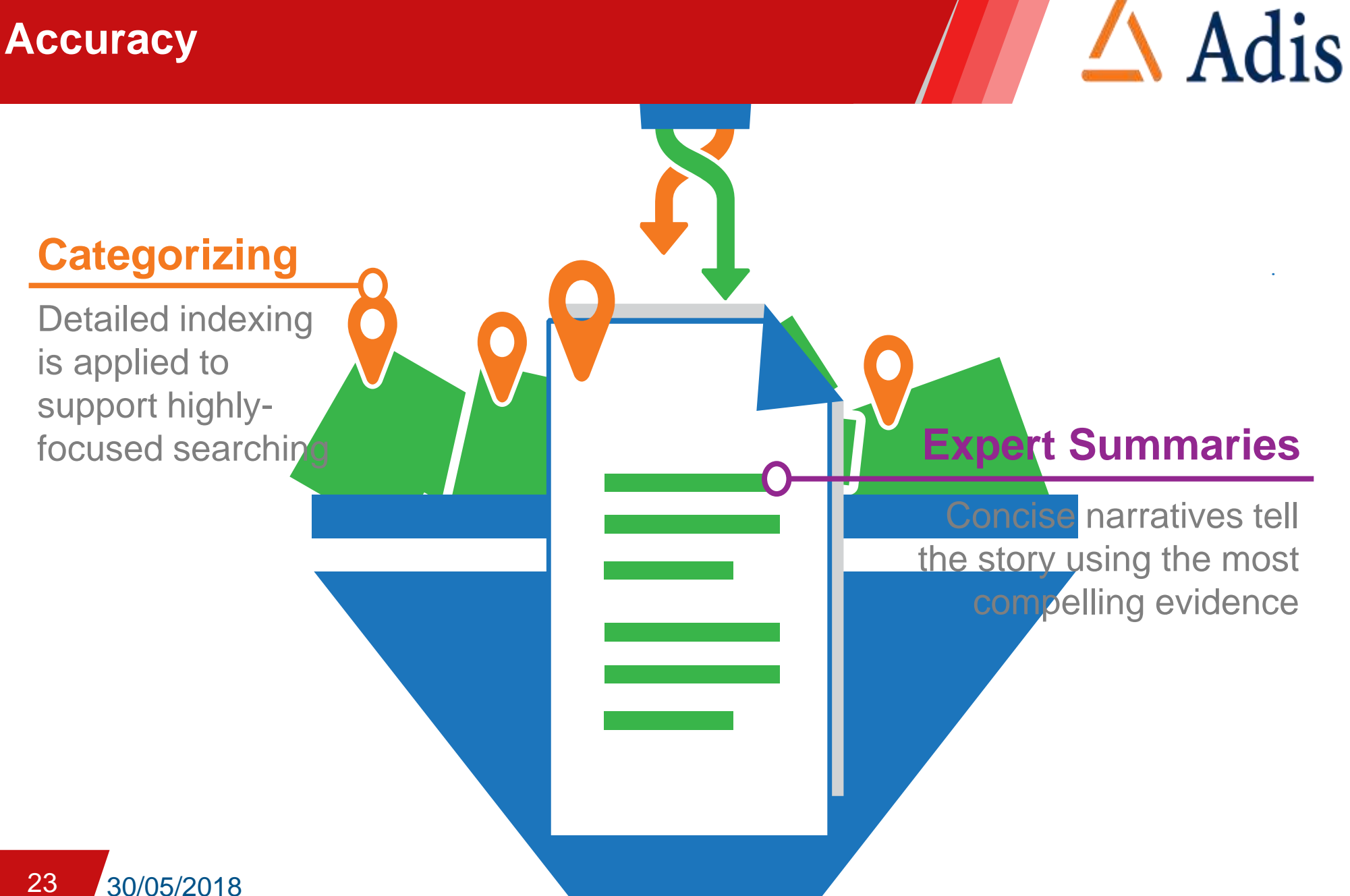

## **Time Saving**

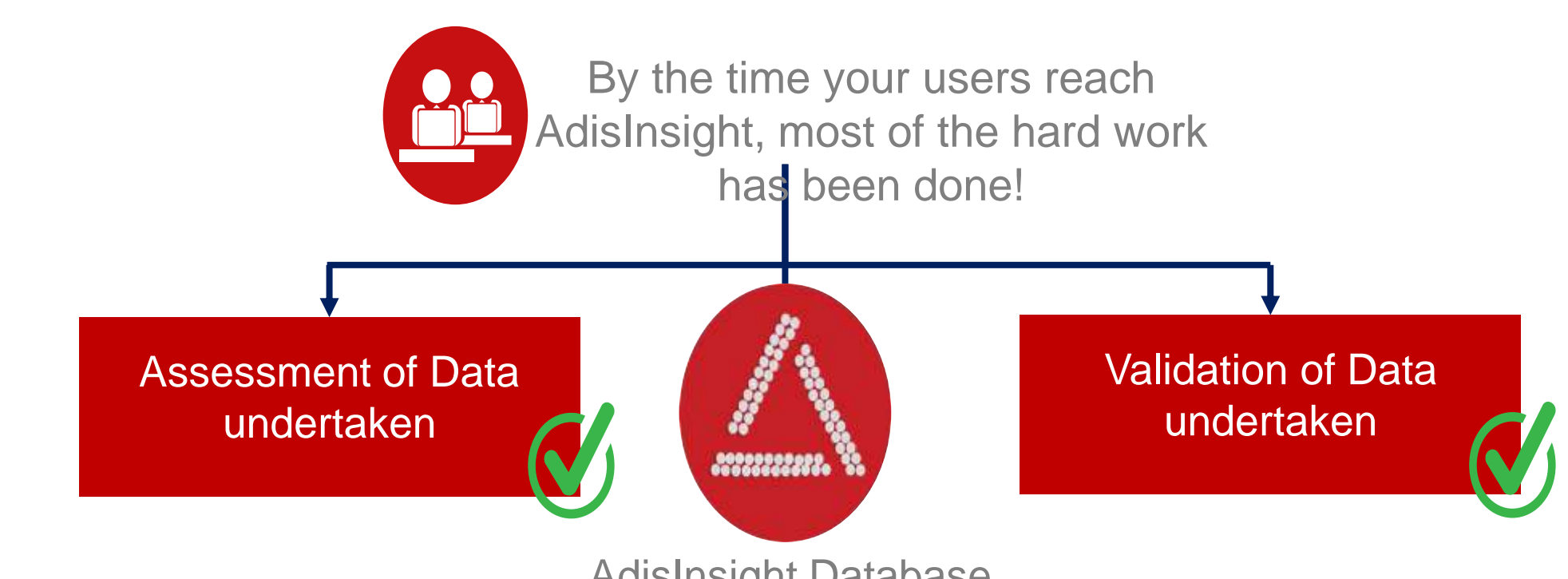

### AdisInsight Database

Because we make it easy for them to access the most relevant, accurate information they can…

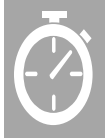

Spend less time searching for information

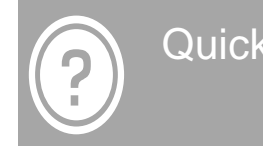

Quickly answer research questions

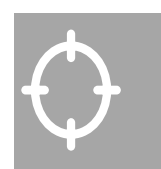

Focus on the most promising areas of research

 $\triangle$  Adis

### SpringerMaterials: The Materials Science Database

# **SPRINGER NATURE**

### What is SpringerMaterials?

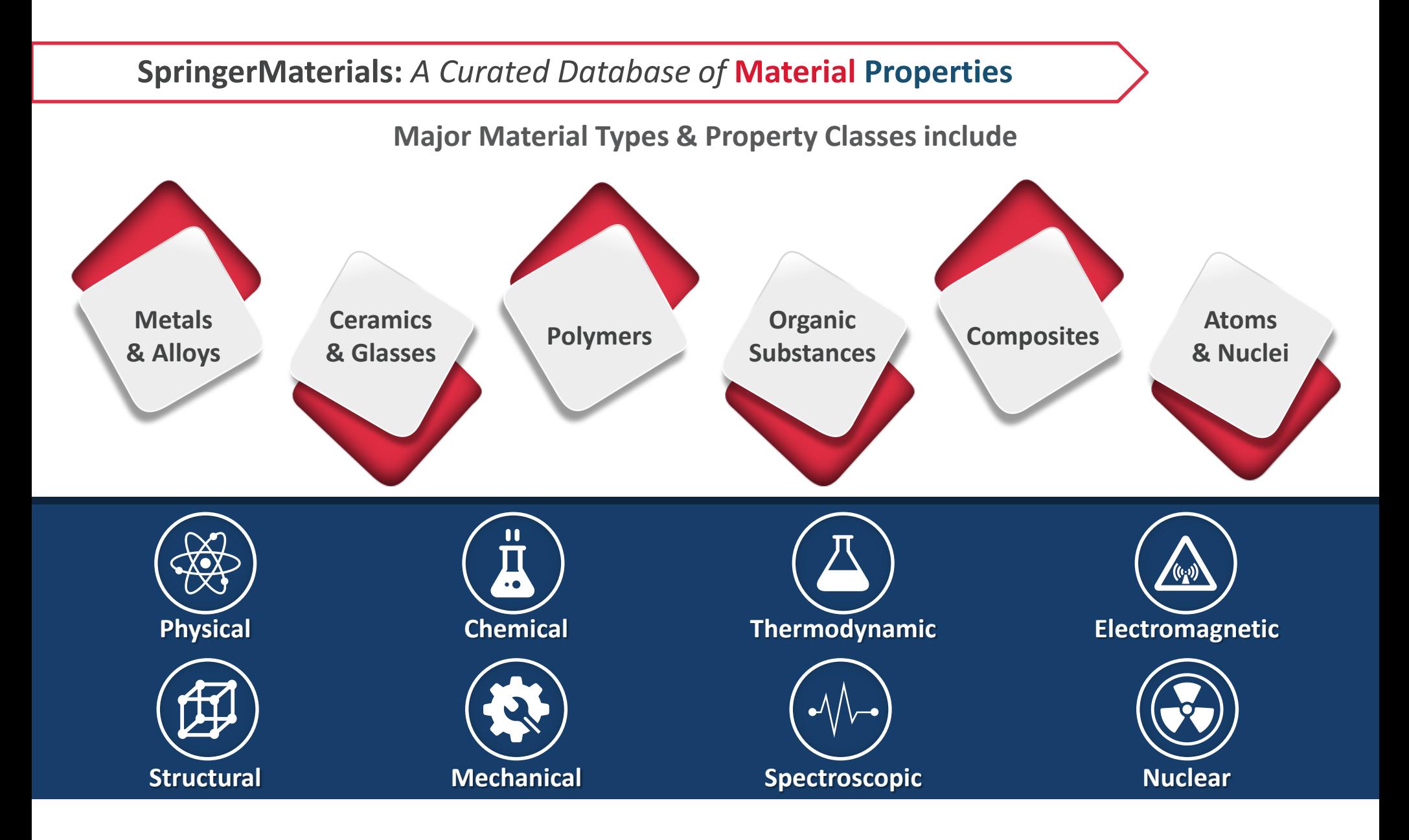

## SpringerMaterials Content Overview

### **3,000+** *property types,* **290,000+** *materials,* **600,000+** *entries, & always growing!*

**Data types:** *Phase diagrams, Crystal Structures, Data Tables, Material Profiles, Graphs, etc.*

![](_page_31_Figure_3.jpeg)

![](_page_31_Picture_4.jpeg)

![](_page_31_Picture_45.jpeg)

![](_page_31_Figure_6.jpeg)

![](_page_31_Picture_46.jpeg)

![](_page_31_Picture_47.jpeg)

![](_page_31_Picture_48.jpeg)

![](_page_31_Picture_10.jpeg)

*Database content* **updated quarterly**

## SpringerMaterials Users: A (Small) Selection

![](_page_32_Figure_1.jpeg)

 $32$ 

### SpringerMaterials: *Building a Modern Database*

![](_page_33_Picture_1.jpeg)

*Multisource Scientific Content Curation*

*Digitization, Enrichment, and Consolidation of Data*

*Functionalities Specialized for Materials* 

**Data sources:** *Classic Landolt-Börnstein series, MSI Eureka, Linus Pauling Files – Inorganic Solid Phases, Polymer Thermodynamics Database (ATHAS), Dortmund Databank of Separation Technology, Springer Handbooks (e.g., VDI Heat Atlas), Adsorption Database, NIST Corrosion Database, SpringerMaterials Fundamentals Handbooks*

### Coverage of Key Materials Science Topics

![](_page_34_Figure_1.jpeg)

## <sup>35</sup> Typical SpringerMaterials Content at a Glance

![](_page_35_Figure_1.jpeg)

### **SPRINGER NATURE**

### SpringerMaterials Functionality Overview

![](_page_36_Figure_1.jpeg)

36 Updating footer

### **Features:**

![](_page_37_Figure_1.jpeg)

### **Research Benefits:**

![](_page_37_Picture_3.jpeg)

![](_page_37_Picture_5.jpeg)

Data curation by experts: content is accurate & reliable

![](_page_37_Picture_7.jpeg)

Aggregated data for comparison, analysis & content discovery across disciplines

![](_page_37_Picture_9.jpeg)

Regular updates reflect progress in each field  $\bigotimes$  Save valuable time with advanced tools to quickly find, visualize, and analyze data

37 Update

![](_page_37_Picture_11.jpeg)

No installation needed; anywhere access. Easily download & export data in multiple formats

![](_page_37_Picture_13.jpeg)

Intuitive search functions - text, elemental component, chemical structure; easily sort & refine results **SPRINGER NATURE** 

### Part of **SPRINGER NATURE**

![](_page_38_Picture_1.jpeg)

# **Nano a Nature Research Solution**

![](_page_38_Picture_3.jpeg)

### Agenda

![](_page_39_Figure_1.jpeg)

39 **Updating footer**

natureresearch

### Nanoscience & technology – quick intro

• Nanoscience & technology is the **understanding and control of matter at the nanometer scale** where unique phenomena enable novel applications.

![](_page_40_Figure_2.jpeg)

40 **Updating footer**

natureresearch

### Nanoscience & technology – quick intro

• Nanoscience & technology is the **understanding and control of matter at the nanometer scale** where unique phenomena enable novel applications.

![](_page_41_Figure_2.jpeg)

## Nanoscience & technology – quick intro

• It **impacts a vast range of fields**, including chemistry, physics, biology, medicine, energy, IT, transportation and environmental science among many others.

![](_page_42_Figure_2.jpeg)

**• Its economic impacts have already been realized** and is expected to expand and grow through a wide breadth of channels.

### Different estimates of nanotechnology's economic contribution

![](_page_42_Picture_155.jpeg)

World Intellectual Property Organization Report, 2015

**nature** research

## Nanoscience & technology – a booming field

![](_page_43_Figure_1.jpeg)

- Vast amount of **information and data scattered** throughout journals and patents require classification, indexing and curation for proper management and effective communication.
- Currently **no standardized nomenclature** for nanomaterials.

natureresearch

## Major pain points with existing resources

- 1. Large number of irrelevant search results
- 2. Validating relevancy requires access to the original source
- 3. Scattered information for similar nanomaterials/devices

![](_page_44_Picture_4.jpeg)

- 4. No single list available for nanomaterials/devices with certain properties or for specific applications
- 5. Tedious to reconstruct preparation methods and steps for nanomaterials/devices from text

## Nano – made by Nanotechnology experts

**Nano at nano.nature.com** provides highly indexed and structured information related to nanotechnology derived from high-impact journals and patents.

**Nano combines the key features of**

![](_page_45_Picture_3.jpeg)

natureresearch

## Nano is a user proven solution

- Early market research based on 218 online survey respondents and 28 in-depth phone interviews gave us the confidence to start this ambitious project. One general feedback is "Building a nanoscience-dedicated discovery tool is a great idea!"
- We have been conducting multiple rounds of user testing to ensure platform functionalities and features serve practical purposes and add values to the users.

![](_page_46_Figure_3.jpeg)

**89 nano researchers across the globe have participated in user testing to date**

### How Nano helps researchers?

Find nanotechnology information precisely without looking into the full text

Information on similar nanomaterials is compiled into summaries from multiple sources

Preparation steps for nanomaterials can be easily found and visualized **Nanomaterials with specific** properties and application can be quickly enlisted

natureresearch

What makes Nano unique?

**Faster** 

**Insight**

![](_page_48_Figure_1.jpeg)

### **Competitive Edge**

natureresearch

### Nano Specific

The only research solution covering nanomaterials. There is no similar product on the market.

![](_page_49_Picture_2.jpeg)

### Offering unique functionalities

- Curated nanomaterial summaries
- Indexed data from a broad range of multidisciplinary relevant journals
- Search as precise as possible

### A Profile Includes

![](_page_50_Figure_1.jpeg)

### Faster Insight

Centralized nanotech-related articles in one space

![](_page_51_Picture_2.jpeg)

Curated summaries from **top journals** worldwide...

- Indexed data from a broad range of relevant journals
- Search as precise as possible
- Curated nanomaterial summaries

### Your Competitive Edge

![](_page_52_Picture_1.jpeg)

natureresearch

This is why Nano is unique!

![](_page_53_Figure_1.jpeg)

## **Nano Specific**

### **Competitive Edge**

natureresearch

# **Thank You !**

For more information, visit **nano.nature.com**.

![](_page_54_Picture_2.jpeg)